Statistiques  $\bowtie$  Forensiques

# Le paquet  $\mathbb R$  forensic

### Anne B. Dufour & Jean R. Lobry

### 21 août 2008

Cette fiche explore le paquet  $\mathbb R$  forensic en faisant touner les exemples des fonctions.

### Table des matières

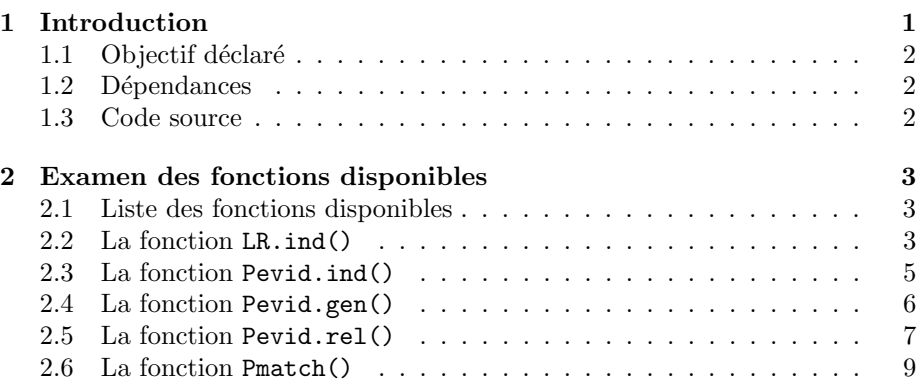

## 1 Introduction

Le paquet  $\circledR$  forensic version 0.2 a été déposé sur le site du CRAN le 10 juin 2007 par Miriam Marušiaková (Centre of Biomedical Informatics, Institute of Computer Science, Academy of Sciences of the Czech Republic). C'est donc un paquet relativement récent. Il a fait l'objet d'une présentation à Use $\mathbb Q$ ! 2008 et les diapositives sont disponibles à http://www.statistik.uni-dortmund. de/useR-2008/slides/Marusiakova.pdf.

Miriam Marušiaková est actuellement doctorante à Prague encadrée par Marie Huskova (date de soutenance prévue pour l'automne 2009) mais sur un autre sujet (les points de transition dans les modèles de régression). Elle a travaillé sur le paquet forensic lorsqu'elle était en stage au CBI. Elle ne sait pas encore si elle fera un post-doc à Uppsala où elle a déjà étudié pendant un an ou bien restera à Prague. Dans le cas ou elle resterait à Prague elle aimerait continuer `a travailler sur le paquet forensic au CBI.

### 1.1 Objectif déclaré

Le titre du paquet est *Statistical Methods in Forensic Genetics*, méthodes statistiques en génétique forensique. Sa descrption est The statistical evaluation of DNA mixtures, DNA profile match probability, soit l'évaluation statistique des mélanges d'ADN et la vraissemblance de l'identité de profils génétiques. C'est donc un paquet orienté vers l'analyse des profils ADN, et plus particulièrement vers celui des mélanges.

#### 1.2 Dépendances

Le paquet forensic version 0.2 nécessite une version de  $\mathbb Q$  au moins égale à 2.4.0. Il déclare dépendre de deux paquets qui ont aussi des dépendance. L'arbre des dépendances est le suivant :

- $\star$  genetics 1.1.3 (2008-04-29) Statut OK.
	- $-$  combinat 0.0-6 (2005-08-04) Présence de WARN.
	- $-$  gdata 2.4.2 (2008-05-12) Présence de NOTE
	- $-$  gtools 2.4.2 (2008-05-12) Présence de NOTE
	- $-$  gtools 2.4.2 (2008-05-12) Présence de NOTE
	- MASS  $7.2-42$  (2008-05-05) Core. Présence de NOTE
	- mvtnorm 0.9-2 (2008-07-08) Statut OK.
- $\star$  combinat 0.0-6 (2005-08-04) Présence de WARN.

Si on simplifie l'arbre des dépendances en enlevant les doublons, le paquet forensic dépend finalement des paquets suivants :

- $\star$  genetics 1.1.3 (2008-04-29) Statut OK.
	- $-$  combinat 0.0-6 (2005-08-04) Présence de WARN.
	- $-$  gdata 2.4.2 (2008-05-12) Présence de NOTE
	- $-$  gtools 2.4.2 (2008-05-12) Présence de NOTE
	- $-$  MASS 7.2-42 (2008-05-05) Core. Présence de NOTE
	- mvtnorm 0.9-2 (2008-07-08) Statut OK.

On note deux faiblesses qui risquent de compromettre la stabilité du paquet : le paquet combinat qui n'a pas été mis à jour depuis 3 ans alors qu'il présente des warnings à la compilation, le paquet genetics lui-même qui est déclaré obsolète par ses auteurs.

NOTE: THIS PACKAGE IS NOW OBSOLETE.

The R-Genetics project has developed an set of enhanced genetics packages to replace 'genetics'. Please visit the project homepage at http://rgenetics.org for informtion.

Il semble que la paquet  $\mathbb Q$  genetics ait basculé du coté Bioconductor, ce risque de ne pas faciliter les choses. Il semble pourtant être encore maintenu activement par Gregory Warnes.

#### 1.3 Code source

Le code source est disponible en licence GPL. L'examen du paquet montre c'est du pur code  $\mathbb R$ , pas de code en  $\mathbb C$  ou autre langage compilé. Il y a en tout 490 lignes de code  $\mathbb R$  et 565 lignes de documentation.

Logiciel R version  $2.7.1$  (2008-06-23) – for 3.rnw – Page  $2/11$  – Compilé le 2008-08-21 Maintenance : S. Penel, URL : http://pbil.univ-lyon1.fr/R/pdf/for3.pdf

# 2 Examen des fonctions disponibles

#### 2.1 Liste des fonctions disponibles

```
library(forensic)
ls("package:forensic")
[1] "LR.ind" "Pevid.gen" "Pevid.ind" "Pevid.rel" "Pmatch"
```
### 2.2 La fonction LR.ind()

Cette fonction calcule le rapport de vraissemblance pour un mélange ADN en comparant deux hypothèses quant à l'origine du mélange sur la scène de crime. Les contributeurs au mélange peuvent être d'un ou plusieurs groupes ethniques. On suppose qu'il y a indépendance entre les allèles entre et à l'intérieur des groupes.

L'exemple de la fonction reprend le cas Simpson [7] utilisé par Fung et Hu en 2001 [4] pour illustrer l'utilisation de leur formules.

Sur la scène de crime on a un mélange de profil  $(a, b, c)^1$  pour le locus D2S44. On note m le profil de ce mélange :

 $m \leq c("a", "b", "c")$ 

Le suspet est de profil  $(a, b)$ , la victime de profil de  $(a, c)$ . Les fréquences alléliques pour ce locus dans les populations afro-américaines et caucassiennes sont notées  $p\_aa$  et  $p\_c$  :

```
p_aa <- c(0.0316, 0.0842, 0.0926)
p_{c} <- c(0.0859, 0.0827, 0.1073)
```
Représentons graphiquement ces fréquences alléliques pour nous faire une idée :

```
dotchart(100 * p_aa, labels = m, xlim = 100 * c(0, max(p_aa, p_c)),xlab = "Fréquences alléliques [%]", main = "Comparaison des fréquences alléliques entre les deux populations")
points(100 * p<sub>c</sub>, 1:3, pch = 19)<br>legend("top", inset = 0.02, legend
                                         = c("p_a a", "p_c"), pch = c(1,
    19), horiz = TRUE, cex = 0.75)
```
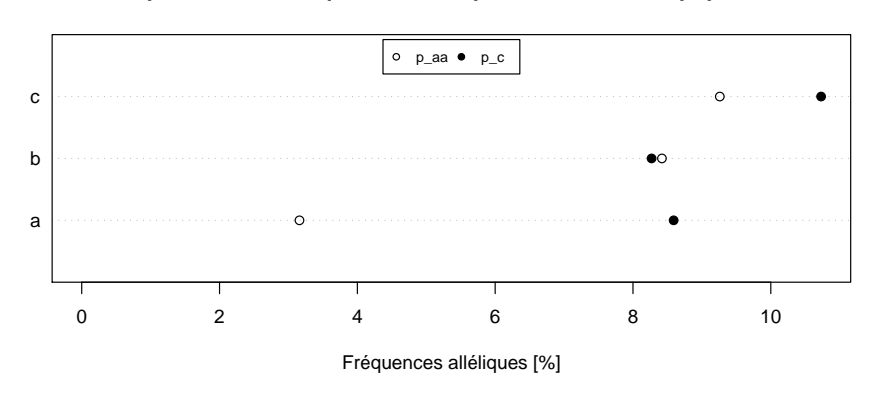

#### **Comparaison des fréquences alléliques entre les deux populations**

Logiciel R version  $2.7.1$  (2008-06-23) – for 3.rnw – Page  $3/11$  – Compilé le 2008-08-21 Maintenance : S. Penel, URL : http://pbil.univ-lyon1.fr/R/pdf/for3.pdf

 $^{1}$ noté $\rm A_{1}A_{2}A_{3}$ dans [4]

C'est donc surtout l'allèle a qui présente une forte différence de fréquence entre les deux populations.

Dans la suite de l'exemple on suppose qu'il n'y a que deux contributeurs au mélange (mais la fonction LR.ind() permet de gérer des cas avec plus de contributeurs). Les deux hypothèses envisagées sont celles de l'accusation,  $H_a$ , et de la défense  $H_d$ :

 $H_a$  Les contributeurs sont la victime et le suspect.

 $H_d$  Les contributeurs sont deux inconnus.

Les 6 arguments de la fonction LR.ind() sont :

alleles les allèles trouvés au locus considéré pour le mélange

prob les fréquences alléliques dans les populations

- x1 le nombre de contributeurs inconnus de chaque population selon l'accusation
- x2 le nombre de contributeurs inconnus de chaque population selon la défense
- u1 les allèles du mélange qui ne sont pas portés par des contributeurs connus selon l'accusation. Si u1 n'est pas précisé les allèles du mélange sont portés par les contributeurs connus.
- u2 les allèles du mélange qui ne sont pas portés par des contributeurs connus selon la défense.

L'exemple de la fonction envisage trois cas. Le premier cas est celui où les deux inconnus sont de la population aa, les écritures suivantes sont équivalentes :

```
LR.ind(alleles = m, prob = cbind(p_aa, p_c), x1 = c(0, 0), x2 = c(2,
    0), u2 = m)
[1] 1622.971
LR.ind(alleles = m, prob = p_aa, x1 = 0, x2 = 2, u2 = m)
[1] 1622.971
```
Le deuxième cas est celui où un inconnu est de la population aa et l'autre de la population c, ici on n'a qu'une seule écriture possible :

```
LR.ind(alleles = m, prob = cbind(p_aa, p_c), x1 = c(0, 0), x2 = c(1,
    1), u2 = m)
[1] 727.186
```
Le troisième cas est celui où les deux inconnus sont de la population c, deux  $\acute{e}$ critures sont possibles :

```
LR.ind(alleles = m, prob = cbind(p_aa, p_c), x1 = c(0, 0), x2 = c(0,
    2), u2 = m)
[1] 396.2494
LR.ind(alleles = m, prob = p_c, x1 = 0, x2 = 2, u2 = m)
[1] 396.2494
```
On retrouve bien ici les résultats de [4]  $(cf.$  Figure 1).

Table 5 Likelihood ratios with two unknowns belonging to ethnic groups of African-American( $AA$ ) and Caucasian ( $C$ )

| __<br>_____ |           |     |
|-------------|-----------|-----|
| 2AAs        | (1AA, 1C) | 2Cs |
| 1623        | 727       | 396 |

FIG.  $1 -$ Copie d'écran des résultats publiés dans [4].

#### 2.3 La fonction Pevid.ind()

Les formules utilisées sont celles de Fukshansky  $\&$  Bär (1998) [2] et Fung  $\&$ Hu (2001) [4]. L'exemple de la fonction commence par reprendre le cas Simpson déjà évoqué pour la fonction LR.ind().

```
m <- c("a", "b", "c")
p_aa <- c(0.0316, 0.0842, 0.0926)
p_c <- c(0.0859, 0.0827, 0.1073)
```
Elle envisage ensuite les trois mêmes sous-cas, avec deux écritures quand c'est possible :

```
## two unknown contributors were African-American
1/Pevid.ind(alleles = m, prob = cbind(p_aa, p_c), x = c(2, 0), u = m)
[1] 1622.971
1/Pevid.ind(alleles = m, prob = p_aa, x = 2, u = m)
[1] 1622.971
 ## one unknown contributor was African-American and one was Caucasian
1/Pevid.ind(alleles = m, prob = cbind(p_aa, p_c), x = c(1, 1), u = m)
[1] 727.186
 ## two unknown contributors were Caucasian
1/Pevid.ind(alleles = m, prob = cbind(p_aa, p_c), x = c(0, 2), u = m)
[1] 396.2494
 1/Pevidind(alleles = m, prob = p_c, x = 2, u = m)[1] 396.2494
```
On a ensuite un cas de viol à Hong Kong utilisé dans [3, 5].

```
## Rape case in Hong Kong (Fung and Hu (2000), Fung and Hu (2002))<br>## the mixed stain at D3S1358<br>m <- c(14, 15, 17, 18)<br>## suspect's genotype (14, 17)<br>## suspect's genotype (14, 17)<br>## If the mixed stain did not originate 
 ## Caucasian, Chinese
p_ca <- c(0.187, 0.213, 0.223, 0.127)
 p_ch <- c(0.033, 0.331, 0.239, 0.056)
## the both unknowns are Caucasian
Pevid.ind(alleles = m, prob = p_ca, x = 1, u = c(15, 18))/
     Pevid.ind(alleles = m, prob = p_ca, x = 2, u = m)
[1] 1.998353
 ## first unknown is Caucasian, the second one Chinese
Pevid.ind(alleles = m, prob = p_ca, x = 1, u = c(15, 18))/
     Pevid.ind(alleles = m, prob = cbind(p_ca, p_ch), x = c(1, 1), u = m)
[1] 3.563743
 ## first unknown is Chinese, the second one Caucasian
Pevid.ind(alleles = m, prob = p_ch, x = 1, u = c(15, 18))/
     Pevid.ind(alleles = m, prob = cbind(p_ca, p_ch), x = c(1, 1), u = m)
```
Logiciel R version  $2.7.1$  (2008-06-23) – for 3.rnw – Page  $5/11$  – Compilé le 2008-08-21 Maintenance : S. Penel, URL : http://pbil.univ-lyon1.fr/R/pdf/for3.pdf

Table 7 Likelihood ratios with different ethnic groups of two unknowns for proposition sets  $(P_1$  contributors were the suspect and an unknown, versus contributors were two unknowns; and  $P_2$  contributors were two suspects, versus, contributors were two unknowns)

| Ethnicity |    |         |         |  |  |
|-----------|----|---------|---------|--|--|
| $X_1$     | Χ, | $P_{1}$ | $P_{2}$ |  |  |
| CA        | CA | 1.95    | 36.6    |  |  |
| CН        | CН | 12.3    | 341     |  |  |
| <b>PH</b> | PH | 13.0    | 285     |  |  |
| CA.       | CН | 3.10    | 62.9    |  |  |
| CН        | CА | 2.39    | 62.9    |  |  |
| CA        | PH | 2.72    | 56.0    |  |  |
| PH        | СA | 2.66    | 56.0    |  |  |
| CН        | PH | 943     | 262     |  |  |
| PH        | CН | 12.0    | 262     |  |  |

FIG.  $2$  – Copie d'écran des résultats publiés dans [5].

```
[1] 2.441963
 ## the both unknowns are Chinese
Pevid.ind(alleles = m, prob = p_ch, x = 1, u = c(15, 18))/
   Pevid.ind(alleles = m, prob = p_cch, x = 2, u = m)
```
[1] 10.56591

Il y a ici des petites différences numériques<sup>2</sup> par rapport à l'article (cf. figure 2).

On suppose ensuite que le second suspect a été arrêté :

```
## Suppose the second suspect (Caucasian, (15, 18)) was arrested
## Prosecution: The contributors were the two suspects
## Defence: The contributors were two unknowns
 ## the both unknowns are Caucasian
1/Pevid.ind(alleles = m, prob = p_ca, x = 2, u = m)
[1] 36.93677
 ## first unknown is Caucasian, the second one Chinese
1/Pevid.ind(alleles = m, prob = cbind(p_ca, p_ch), x = c(1, 1), u = m)
[1] 65.87082
 ## first unknown is Chinese, the second one Caucasian
1/Pevid.ind(alleles = m, prob = cbind(p_ca, p_ch), x = c(1, 1), u = m)
[1] 65.87082
 ## the both unknowns are Chinese
1/Pevid.ind(alleles = m, prob = p_ch, x = 2, u = m)
[1] 285.0105
```
Ici encore on ne retrouve pas exactement les résultats de l'article  $(cf.$  figure 2).

#### 2.4 La fonction Pevid.gen()

Si  $\theta = 0$ , la fonction donne le même résultat que Pevid.ind(). Se base sur les travaux de Zoubkova and Zvarova (2004), thèse de master, Charles University, Prague. L'exemple donné est un cas viol, mais sans source biblio pour comparer  $les$  résultats :

Logiciel R version  $2.7.1$  (2008-06-23) – for 3.rnw – Page  $6/11$  – Compilé le 2008-08-21 Maintenance : S. Penel, URL : http://pbil.univ-lyon1.fr/R/pdf/for3.pdf

 $^2\mathrm{D}^\prime$ après Miriam Marušiaková la différence vient de ce que dans [5] les auteurs font les calculs avec une population structurée ( $\theta = 0.03$ ) alors que la fonction Pevid.ind() ne peut que traiter le cas  $\theta = 0$ . Les formules de [5] ne sont pas implémentées dans le paquet forensic mais Miriam Marušiaková aimerait pouvoir les ajouter à l'avenir.

```
## Rape case
## The evidence profile:
    m <- c(13, 14, 15)
## the victim's genotype:
    victim <- "13/14"
## the suspect's genotype
    suspect <- "15/15"
    ## frequencies of alleles {13, 14, 15}:
    p <- c(0.042, 0.166, 0.106)
## consensual partner of the victim
    partner <- "15/16"
    ## Prosecution proposition:
## Contributors were the victim and the suspect.
    Pevid.gen( alleles = m, prob = p, T = c(victim, suspect),
      V = partner, x = 0, theta = 0.03)
[1] 1
    ## Defence proposition:
## Contributors were the victim and one unknown person.
    ##
## Likelihood ratio for DNA evidence:
    ## structured population
    1/Pevid.gen( alleles = m, prob = p, T = victim,
      V = c(suspect, partner), x = 1, theta = 0.03)
[1] 9.429552
    ## Note: a person carrying both alleles different from the alleles
    ## in the crime sample (e.g., with genotype "16/16") has no effect
## on the value of LR:
    1/Pevid.gen( alleles = m, prob = p, T = victim,
      V = c(suspect, partner, "16/16"), x = 1, theta = 0.03)
[1] 9.429552
    ## But the consensual partner of the victim having genotype "15/16"
    ## influences the value of LR, compare:
    1/Pevid.gen( alleles = m, prob = p, T = victim, V = suspect,
      x = 1, theta = 0.03)
[1] 10.46689
    ##
    ## population in Hardy - Weinberg equilibrium
    1/Pevid.gen( alleles = m, prob = p, T = victim,
      V = c(suspect, partner), x = 1)
[1] 18.07272
    1/Pevid.gen( alleles = m, prob = p, T = victim, x = 1)
[1] 18.07272
    ## compare
    1/Pevid. ind( alleles = m, prob = p, u = 15, x = 1)
[1] 18.07272
```
#### 2.5 La fonction Pevid.rel()

Cette fonction est basée sur l'article de Hu  $\&$  Fung (2003) [6] pour l'interprétation des mélanges en présence de relations de parenté génétique ( $cf.$  Tab 1).

```
## Rape case in Hong Kong (Fung and Hu (2000))
## mixture (loci: D3S1358, vWA, FGA)
m1 <- c(14, 15, 17, 18)
m2 <- c(16, 18)
m3 <- c(20, 24, 25)
## genotype of the victim (loci: D3S1358, vWA, FGA):
victim_1 = "15/18"
victim_2 = "18/18"
victim_3 = "20/24"
## genotype of the suspect (loci: D3S1358, vWA, FGA):
suspect_1 = "14/17"
suspect_2 = "16/16"suspect_3 = "25/25"
## allele proportions
```

| Relationship             | $k_0$ | k <sub>1</sub> | k2               |
|--------------------------|-------|----------------|------------------|
| Parent - child           |       | 1              |                  |
| Grandparent - grandchild | 1/2   | 1/2            |                  |
| Full sibs                | 1/4   | 1/2            | 1/4              |
| Halfsibs                 | 1/2   | 1/2            |                  |
| Uncle - nephew           | 1/2   | 1/2            | $\left( \right)$ |
| First cousins            | 3/4   | 1/4            | $\left( \right)$ |
| Second cousins           | 15/16 | 1/16           |                  |
| Unrelated                |       |                |                  |

TAB.  $1 -$ Le codage des relations de parenté génétique.

```
p1 <- c(0.033, 0.331, 0.239, 0.056)
p2 \leftarrow c(0.155, 0.158)p3 <- c(0.042, 0.166, 0.106)
##
## Likelihood ratio for DNA evidence:
 ## Prosecution proposition:
## Contributors were the victim and the suspect.
## Defence proposition 1:
## Contributors were the victim and one relative of the suspect (sibling).
 print(LR11 <- 1 / Pevid.rel(alleles = m1, prob = p1, x = 1,
   k = c(1/4, 1/2, 1/4), S = suspect_1, u = c(14, 17)))[1] 3.106135
 print(LR12 \leq 1 / Period.rel(alleles = m2, prob = p2, x = 1,
   k = c(1/4, 1/2, 1/4), S = suspect_2, u = 16))
[1] 2.354319
print(LR13 \leftarrow 1 / Pevid.rel(alleles = m3, prob = p3, x = 1,
  k = c(1/4, 1/2, 1/4), S =suspect_3, u = 25))
[1] 2.376240
 ##
## Defence proposition 2:
 ## Contributors were one relative of the suspect (sibling) and one unknown.
 print(LR21 \leftarrow 1 / Period.rel(alleles = m1, prob = p1, x = 2,k = c(1/4, 1/2, 1/4), S = suspect_1, u = m1))
[1] 56.47213
 print(LR22 <- 1 / Pevid.rel(alleles = m2, prob = p2, x = 2,
 k = c(1/4, 1/2, 1/4), S = suspect_2, u = m2)[1] 29.36375
print(LR23 \leftarrow 1 / Pevid.rel(alleles = m3, prob = p3, x = 2,
 k = c(1/4, 1/2, 1/4), S =suspect_3, u = m3))
[1] 116.6245
 ##
## Defence proposition 3:
 ## Contributors were two related people (siblings).
 print(LR31 \leq 1 / Period.rel(alleles = m1, prob = p1, x = 2,k = c(1/4, 1/2, 1/4), u = m1)[1] 1140.042
print(LR32 <- 1 / Pevid.rel(alleles = m2, prob = p2, x = 2,
k = c(1/4, 1/2, 1/4), u = m2)[1] 38.69604
 print(LR33 <- 1 / Pevid.rel(alleles = m3, prob = p3, x = 2,
 k = c(1/4, 1/2, 1/4), u = m3)[1] 343.2576
##
 ## Likelihood ratios overall:
## for defence proposition 1
LR11*LR12*LR13
[1] 17.37704
```
Logiciel R version  $2.7.1$  (2008-06-23) – for 3.rnw – Page  $8/11$  – Compilé le 2008-08-21 Maintenance : S. Penel, URL : http://pbil.univ-lyon1.fr/R/pdf/for3.pdf

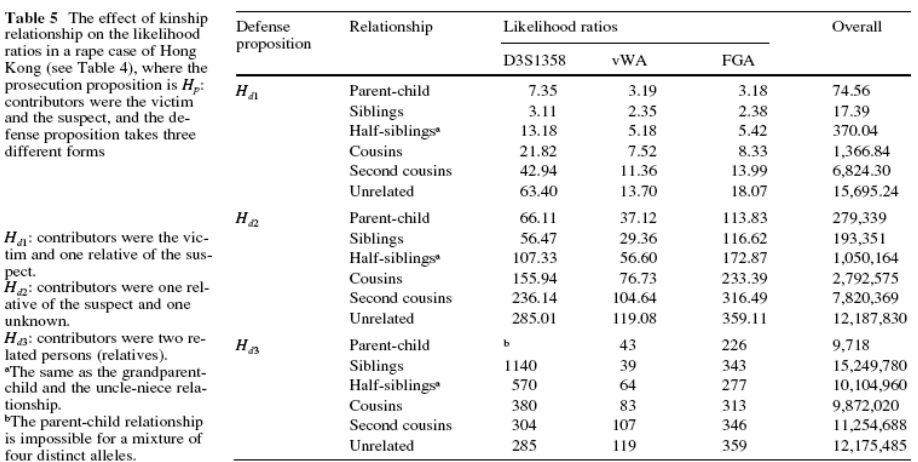

FIG.  $3$  – Copie d'écran des résultats publiés dans [6].

```
## for defence proposition 2
LR21*LR22*LR23
[1] 193390.7
 ## for defence proposition 3
LR31*LR32*LR33
[1] 15142849
```
On retouve ici, au moins pour les deux premiers chiffres significatifs, les résultats de l'article ( $cf.$  figure 2).

#### 2.6 La fonction Pmatch()

Basée sur l'article de Balding & Nichols (1994) [1]. L'exemple est le suivant :

```
## match probability of thirteen-locus genotype
         ## (11 heterozygous and 2 homozygous loci)
          p<-c(0.057,0.160,0.024,0.122,0.078,0.055,0.035,0.150,
0.195,0.027,0.084,0.061,0.122,0.083,0.164,0.065,0.143,
0.151,0.167,0.180,0.099,0.182,0.120,0,0.182,0)
         ## suspect and offender are unrelated
         Pmatch(p)
$prob
locus 1 locus 2 locus 3 locus 4 locus 5 locus 6 locus 7 locus 8 locus 9<br>allele 1 0.057 0.024 0.078 0.035 0.195 0.084 0.122 0.164 0.143<br>allele 2 0.160 0.122 0.055 0.150 0.027 0.061 0.083 0.065 0.151<br>locus 10 locus 11 locus 
$match
locus 1 locus 2 locus 3 locus 4 locus 5 locus 6 locus 7 locus 8 locus 9 0.01824 0.005858 0.00058 0.0105 0.01248 0.020252 0.02132 0.043186<br>
10cus 10 locus 11 locus 12 locus 13<br>
10.06012 0.036036 0.0144 0.033124
$total_match
[1] 2.000916e-23
          ## suspect and offender are unrelated but members of the same
## subpopulation with the coancestry coefficient theta
         Pmatch(p, \text{theta} = 0.03)
```
Logiciel R version  $2.7.1$  (2008-06-23) – for 3.rnw – Page  $9/11$  – Compilé le 2008-08-21 Maintenance : S. Penel, URL : http://pbil.univ-lyon1.fr/R/pdf/for3.pdf

\$prob locus 1 locus 2 locus 3 locus 4 locus 5 locus 6 locus 7 locus 8 locus 9 allele 1 0.057 0.024 0.078 0.035 0.195 0.084 0.122 0.164 0.143 allele 2 0.160 0.122 0.055 0.150 0.027 0.061 0.083 0.065 0.151 locus 10 locus 11 locus 12 locus 13 allele 1 0.167 0.099 0.12 0.182 allele 2 0.180 0.182 0.00 0.000 allele 2<br>\$match  $\begin{array}{cccccc} \text{locus 1} & \text{locus 2} & \text{locus 3} & \text{locus 4} & \text{locus 5} & \text{locus 6} & \text{locus 7} \\ \text{[1,] 0.02893517 0.01447803 0.01613255 0.02055912 0.0255732 0.03002941 \\ & \text{locus 8} & \text{locus 9} & \text{locus 10} & \text{locus 11} & \text{locus 12} & \text{locus 13} \\ \text{[1,] 0.0322291$ \$total\_match [1] 1.990456e-20 ## suspect and offender are close relatives (cousins) Pmatch(p,  $k = c(3/4, 1/4, 0)$ ) \$prob locus 1 locus 2 locus 3 locus 4 locus 5 locus 6 locus 7 locus 8 locus 9 allele 1 0.057 0.024 0.078 0.035 0.195 0.084 0.122 0.164 0.143 allele 2 0.160 0.122 0.055 0.150 0.027 0.061 0.083 0.065 0.151 locus 10 locus 11 locus 12 locus 13 allele 1 0.167 0.099 0.12 0.182 allele 2 0.180 0.182 0.00 0.000 \$match locus 1 locus 2 locus 3 locus 4 locus 5 locus 6 locus 7 locus 8 [1,] 0.040805 0.022642 0.02306 0.031 0.0356475 0.025811 0.040814 0.044615 locus 9 locus 10 locus 11 locus 12 locus 13 [1,] 0.0691395 0.088465 0.062152 0.0408 0.070343 \$total\_match [1] 1.207277e-18 ## suspect and offender are close relatives (cousins) and ## members of the same subpopulation with the coancestry  $\texttt{\## coefficient theta}$ <br>Pmatch(p, k = c(3/4, 1/4, 0), theta = 0.03) \$prob locus 1 locus 2 locus 3 locus 4 locus 5 locus 6 locus 7 locus 8 locus 9 allele 1 0.057 0.024 0.078 0.035 0.195 0.084 0.122 0.164 0.143 allele 2 0.160 0.122 0.055 0.150 0.027 0.061 0.083 0.065 0.151 locus 10 locus 11 locus 12 locus 13 allele 1 0.167 0.099 0.12 0.182 allele 1 0.167 0.099 0.12 0.182<br>allele 2 0.180 0.182 0.00 0.000<br>\*match \$match  $[1,]\begin{array}{cccccccc} \text{locus 1} & \text{locus 2} & \text{locus 3} & \text{locus 4} & \text{locus 5} & \text{locus 6} & \text{locus 7} \\ \text{[1,] 0.05452783 & 0.035326997 & 0.03503752 & 0.0447681 & 0.0503308 & 0.05393589 \\ \text{locus 8} & \text{locus 9} & \text{locus 10} & \text{locus 11} & \text{locus 12} & \text{locus 13} \\ \text{[1,] 0.$ \$total\_match [1] 7.95361e-17 ## ## one locus Pmatch(p[1:2], theta = 0.03) \$prob locus 1 allele  $1 \n0.057$ <br>allele  $2 \n0.160$ allele 2 0.160 \$match locus 1 [1,] 0.02893517 \$total\_match [1] 0.02893517  $Pmatch(p[25:26], theta = 0.03)$ \$prob locus 1 allele 1 0.182 allele 2 0.000 \$match locus 1  $[1,]$  0.05774626 \$total\_match [1] 0.05774626 ## compare Pevid.gen(alleles = c(1, 2), prob =  $p[1:2]$ ,  $V = "1/2", x = 1,$ theta  $= 0.03$ 

Logiciel R version  $2.7.1$  (2008-06-23) – for 3.rnw – Page  $10/11$  – Compilé le 2008-08-21 Maintenance : S. Penel, URL : http://pbil.univ-lyon1.fr/R/pdf/for3.pdf

```
[1] 0.02893517
    Pevid.gen(alleles = "a", prob = p[25], V = "a/a", x = 1,
      theta = 0.03)
[1] 0.05774626
```
# Références

- [1] D.J. Balding and R.A. Nichols. DNA profile match probability calculation : how to allow for population stratification, relatedness, database selection and single bands. Forensic Science International, 64 :125–140, 1994.
- $[2]$  N. Fukshansky and W. Bär. Interpreting forensic DNA evidence on the basis of hypotheses testing. International Journal of Legal Medicine, 111 :62–66, 1998.
- [3] W.K. Fung and Y.Q. Hu. Interpreting DNA mixtures based on the NRC-II recommendation 4.1. Forensic Sci. Commun., 2 :1–9, 2000.
- [4] W.K. Fung and Y.Q. Hu. The evaluation of mixed stains from different ethnic origins : general result and common cases. International Journal of Legal Medicine, 115 :48–53, 2001.
- [5] W.K. Fung and Y.Q. Hu. The statistical evaluation of DNA mixtures with contributors from different ethnic groups. International Journal of Legal Medicine, 116 :79–86, 2002.
- [6] Y.Q. Hu and W.K. Fung. Interpreting DNA mixtures with the presence of relatives. International Journal of Legal Medicine, 117 :39–45, 2003.
- [7] B.S. Weir, C.M. Triggs, L. Starling, L.I. Stowell, K.A.J. Walsh, and J. Buckleton. Interpreting DNA mixtures. J. Forensic Sci., 42 :213–222, 1997.